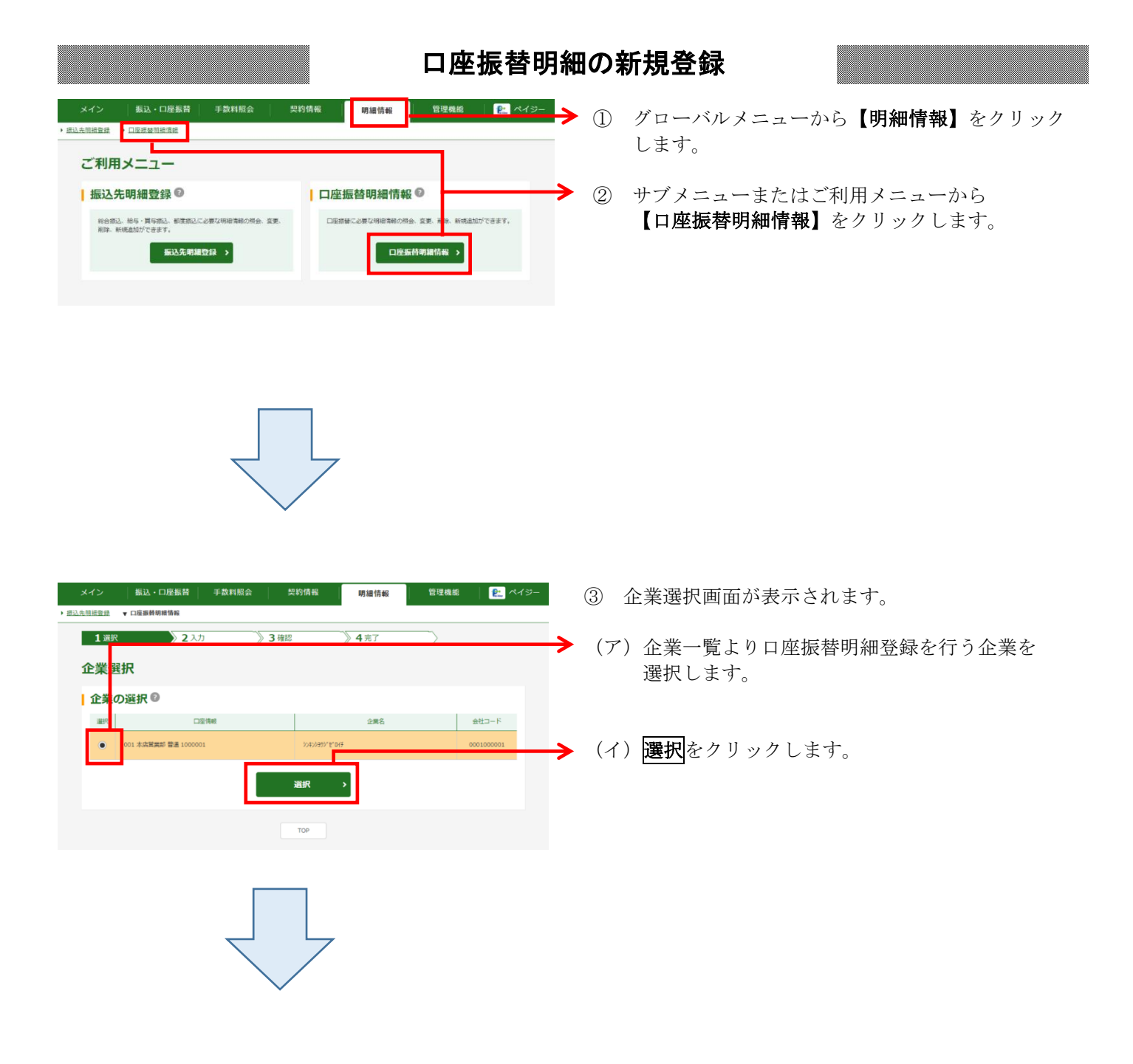

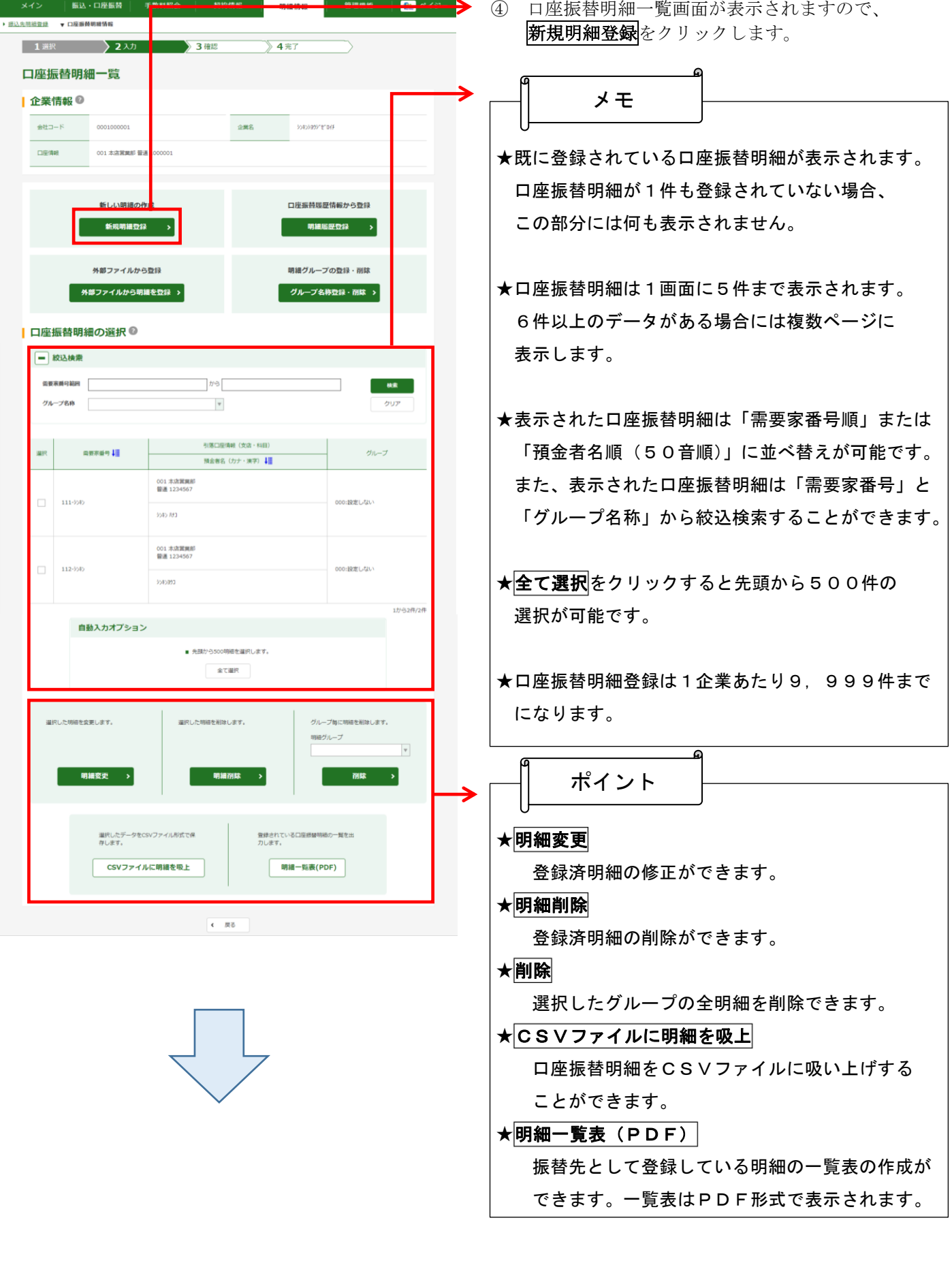

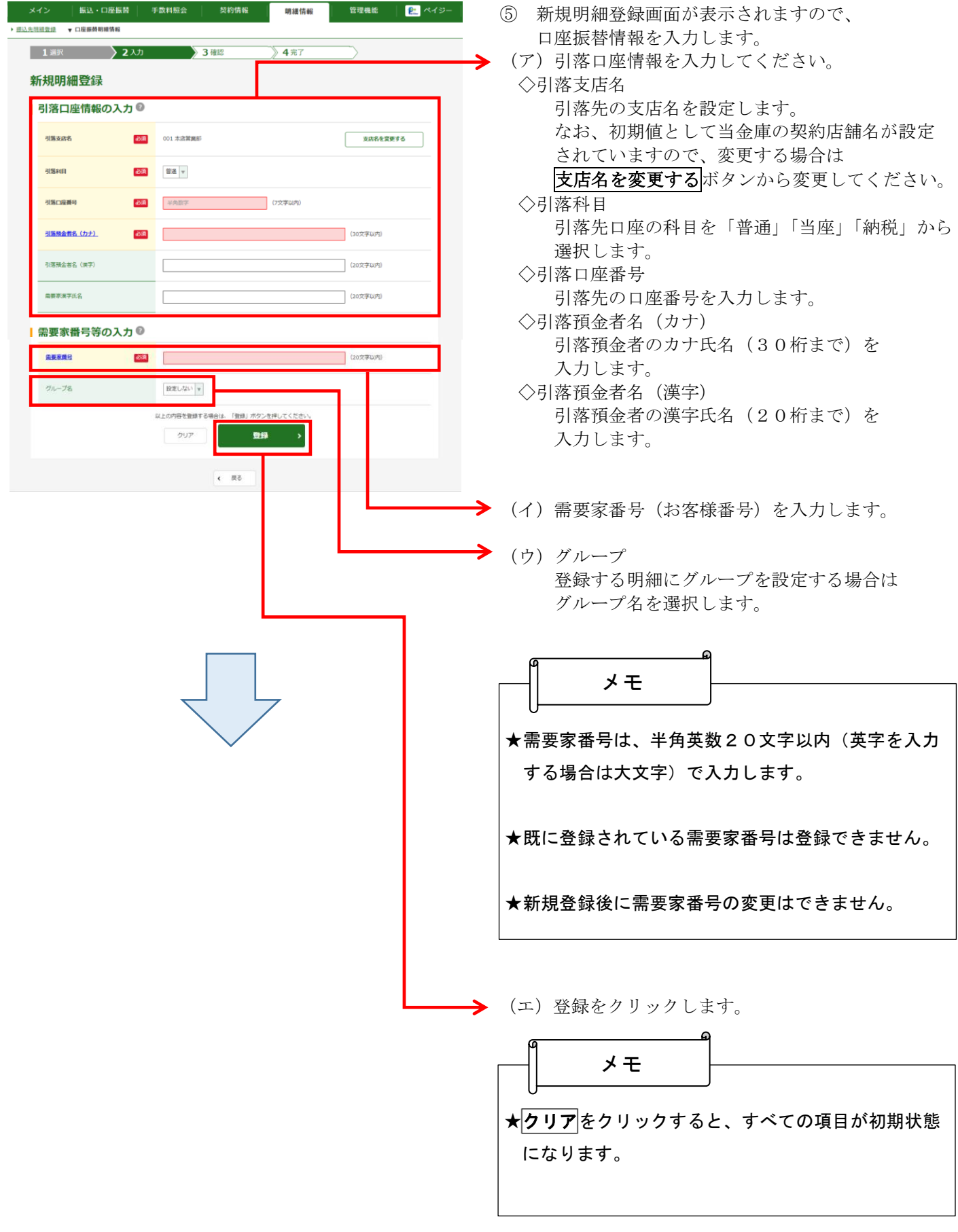

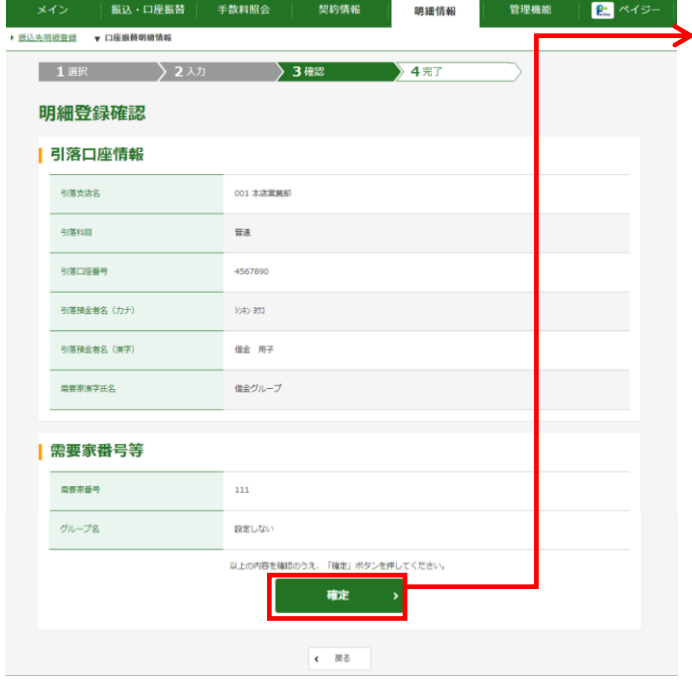

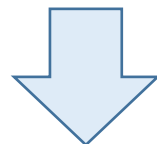

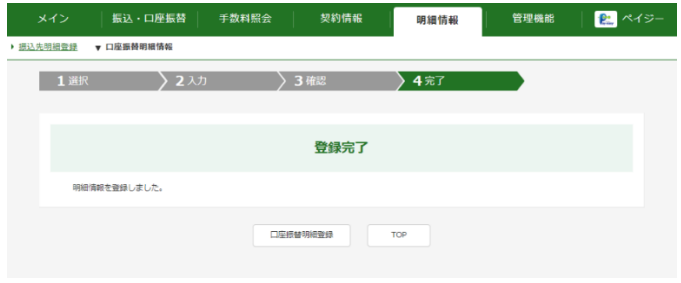

⑥ 明細登録確認画面が表示されますので、内容確認後、 **確定**をクリックします。

⑦ 登録完了画面が表示され、明細登録が完了します。

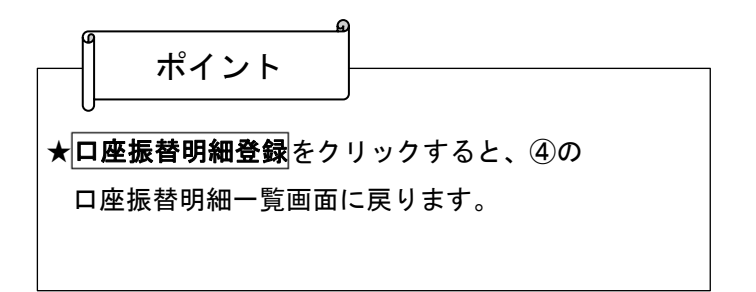